# C2090-645<sup>Q&As</sup>

IBM Cognos 10 BI Multidimensional Author

### Pass IBM C2090-645 Exam with 100% Guarantee

Free Download Real Questions & Answers **PDF** and **VCE** file from:

https://www.leads4pass.com/c2090-645.html

100% Passing Guarantee 100% Money Back Assurance

Following Questions and Answers are all new published by IBM Official Exam Center

Instant Download After Purchase

100% Money Back Guarantee

😳 365 Days Free Update

Leads4Pass

800,000+ Satisfied Customers

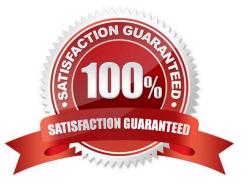

## Leads4Pass

#### **QUESTION 1**

When must a report author use the caption function?

- A. As the first parameter of the roleValue function.
- B. To return the display name for thespecified business key.
- C. To see the string display name for the specified element.
- D. To pass the returned value to a drill-through target report, this expects a matching string as a parameter value.

Correct Answer: D

#### **QUESTION 2**

When a report author inserts Revenue into the Measures area of a blank crosstab report, which of thefollowing statements is correct?

A. The report author has implicitly set the default measure for the crosstab report to be Revenue.

B. The report author must verify the aggregation properties of Revenue to make sure it will display correctly.

C. Thereport author has declared a currentMember function to return the Revenue data.

D. The report author must validate the expression for Revenue to ensure there are no crosstab errors.

Correct Answer: A

#### **QUESTION 3**

Of the following prompt syntax expressions, which two are considered to be dimensional?

1) -> ??

2) in (??)

3) = ??

- 4) set( -> ??)
- A. 1 and 4
- B. 1 and 2
- C. 2 and 3
- D. 3 and 4

Correct Answer: A

## Leads4Pass

#### **QUESTION 4**

Based on the crosstab displayed, the report author creates a singleton using the tuple function as follows: tuple([Camping Equipment],[Revenue],[2006]).

| Revenue                  | 2004           | 2005           | 2006           | 2007           |
|--------------------------|----------------|----------------|----------------|----------------|
| Camping Equipment        | 332,986,338.06 | 402,757,573.17 | 500,382,422.83 | 352,910,329.97 |
| Personal Accessories     | 391,647,093.61 | 456,323,355.90 | 594,009,408.42 | 443,693,449.85 |
| Outdoor Protection       | 36,165,521.07  | 25,008,574.08  | 10,349,175.84  | 4,471,025.26   |
| Golf Equipment           | 153,553,850.98 | 168,006,427.07 | 230,110,270.55 | 174,740,819.29 |
| Mountaineering Equipment |                | 107,099,659.94 | 161,039,823.26 | 141,520,649.70 |

Which of the following will appear in the singleton when the report is run?

- A. Camping Equipment, 500,382,422.83, 2006
- B. 500,382,422.83
- C. Camping Equipment, Revenue, 2006
- D. Nothing, singletons are notdimensional objects.

Correct Answer: B

#### **QUESTION 5**

A report author creates the following nestedreport using 2 adjacent levels of the same hierachy. Users should be able to drill down on the inner nesting with the outer nesting remaining unchanged.

| Revenue                     |                | 2006 Q 1      | Revenue              |                     | <u>2006 Q 1</u> |
|-----------------------------|----------------|---------------|----------------------|---------------------|-----------------|
| <u>Camping</u><br>Equipment | Cooking Gear   | 19,319,932.91 | Camping<br>Equipment | Star Lite           | 11,450,505.30   |
|                             | Tents          | 36,682,579.56 |                      | Star Dome           | 5,891,020.45    |
|                             | Sleeping Bags  | 24,667,784.02 |                      | <u>Star Gazer 2</u> | 10,700,822.00   |
|                             | Packs          | 26,008,583.62 |                      | Star Gazer 3        | 5,976,470.76    |
|                             | Lanterns       | 9,171,666.90  |                      | <u>Star Gazer 6</u> | 2,350,784.55    |
| Personal<br>Accessories     | <u>Watches</u> | 34,824,622.61 |                      | Star Peg            | 312,976.50      |
|                             | Eyewear        | 62,160,277.03 | Personal Accessories |                     | 131,719,858.12  |
|                             | <u>Knives</u>  | 10,995,773.63 |                      |                     |                 |
|                             | Binoculars     | 9,985,333.90  |                      |                     |                 |

What advanced drilling behavior should the report author use to achieve this?

- A. Replace Expression
- B. Depth Based Expression

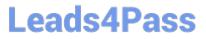

- C. Preserve
- D. Replace Item
- Correct Answer: C

C2090-645 PDF Dumps

C2090-645 Practice Test

C2090-645 Braindumps